## **Lesson Walkthrough**

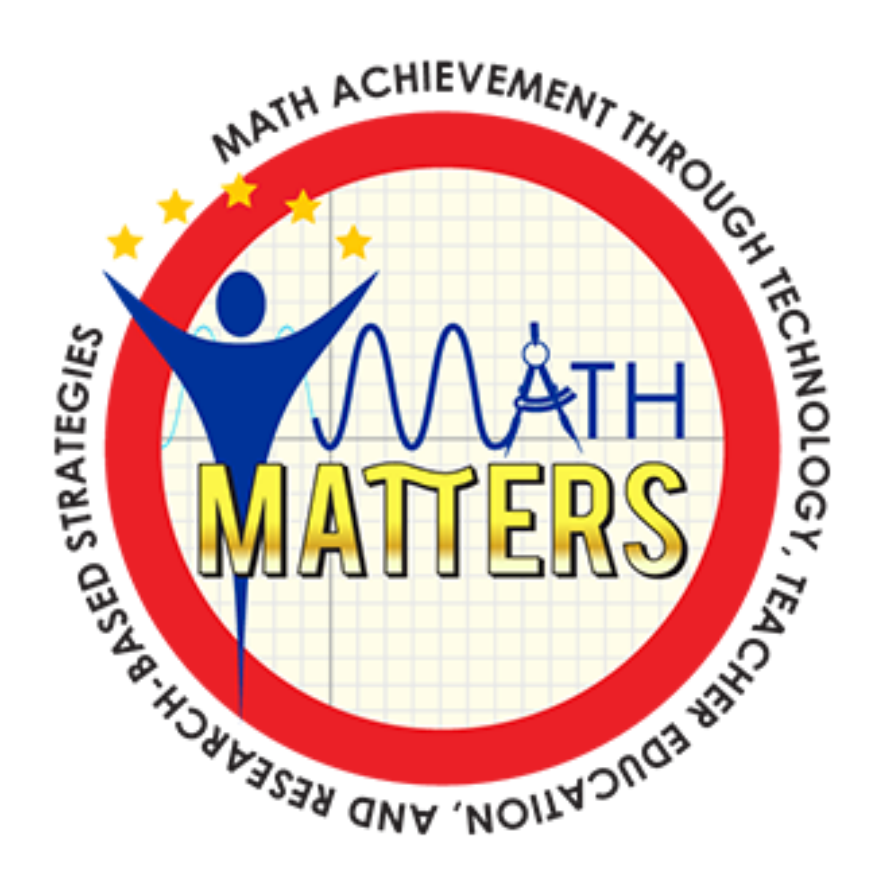